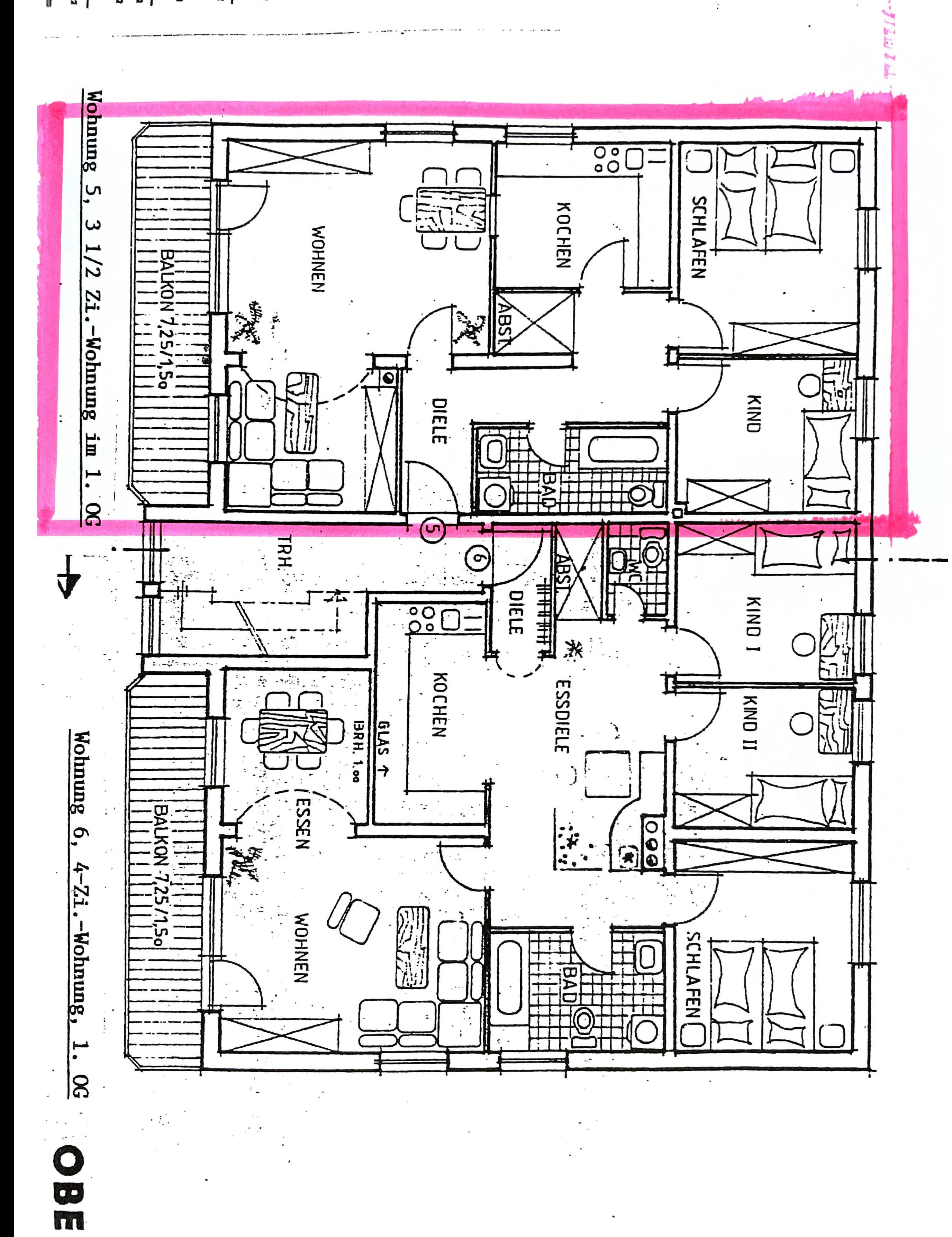

Mit Docutain erstellt